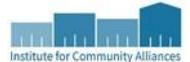

**MN HMIS Data Entry Directions for PATH** Updated May 31, 2017

*\*For clients who generally reside in the streets or places not meant for human habitation, enter them into your Street Outreach (SO) provider; for clients who generally reside in a place meant for human habitation, including emergency shelters, enter them into your Supportive Services (SSO) provider*.

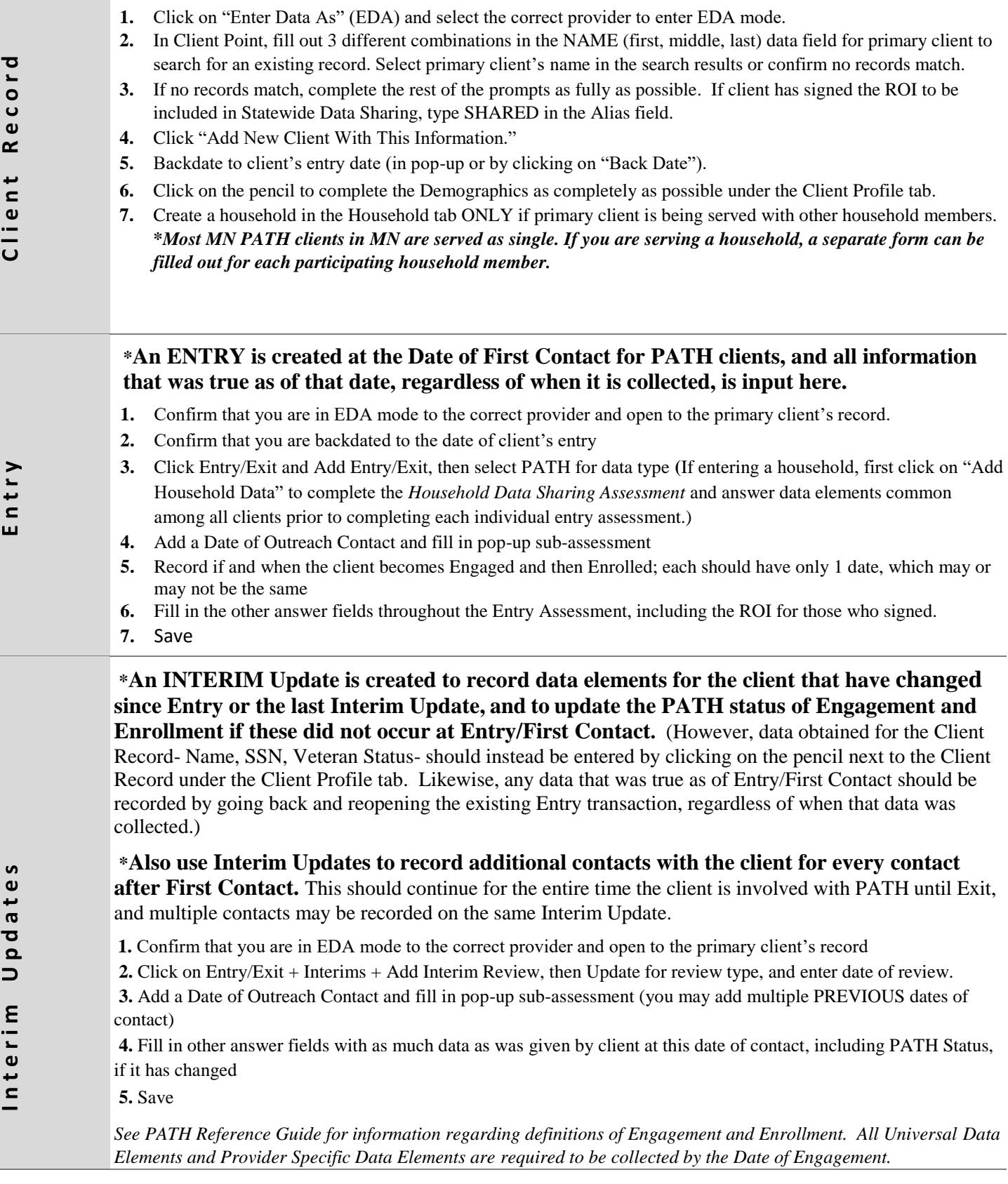

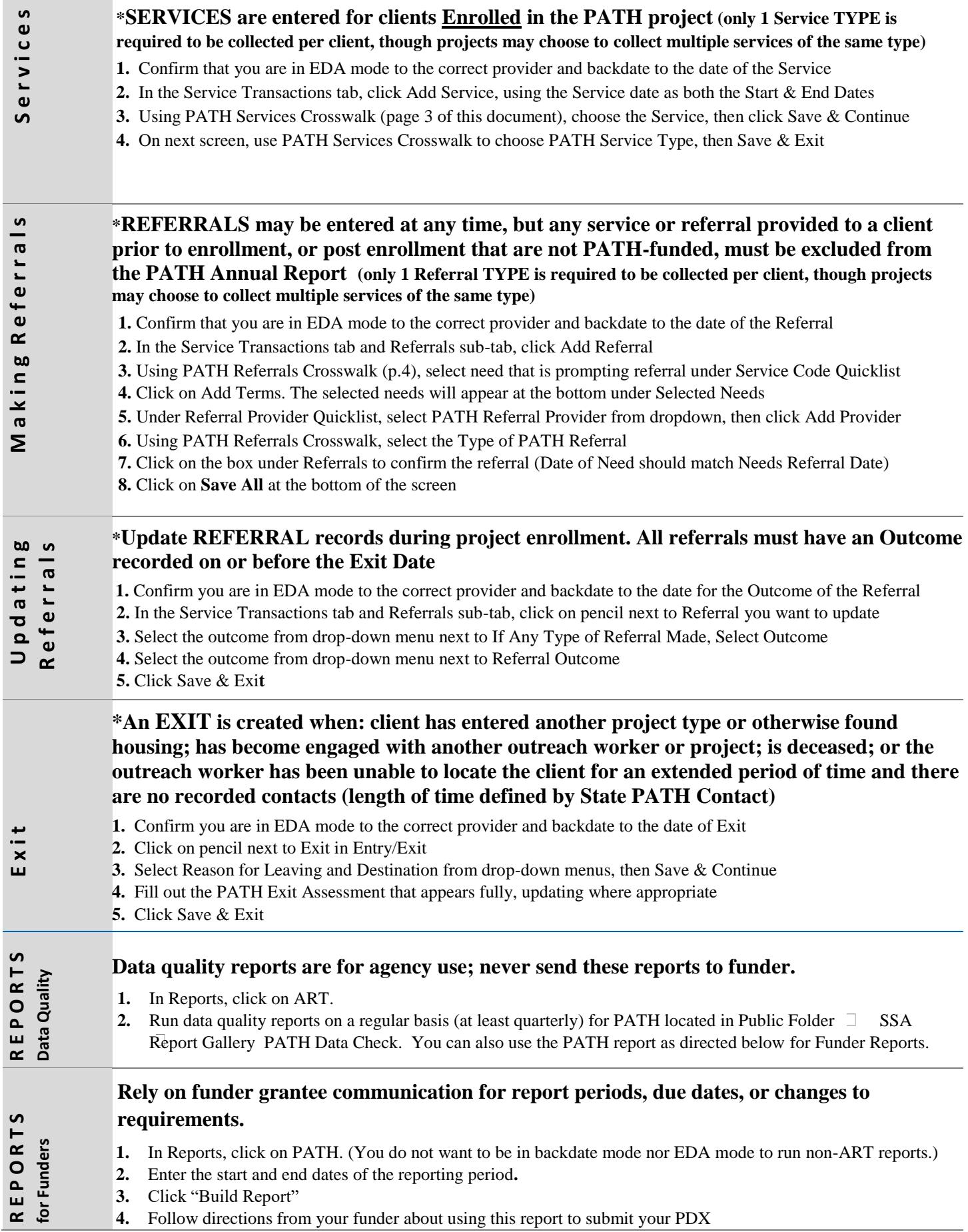

## **PATH Services & Referrals Crosswalk provided by Bowman/Mediware**

## 4.14A - Services Provided - PATH Funded

Record service for Head of Household when a service benefits the whole household; Services recorded only for Heads of Households and Adults; Record once, the first time the service is provided.

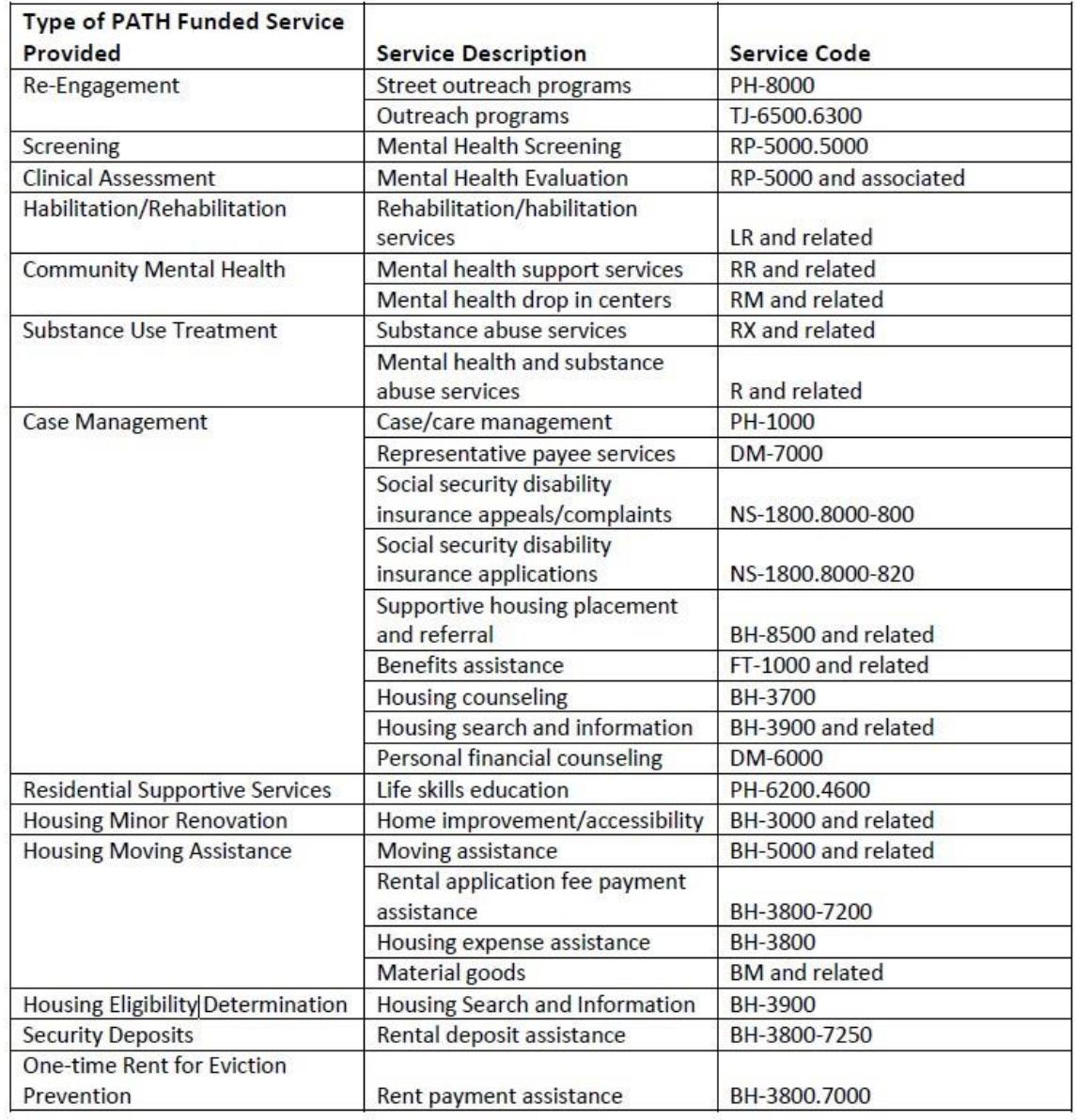

## 4.16A - Referrals Provided - PATH

The Referrals Provided data element is required for both PATH Street Outreach and PATH Services Only projects. For each PATH referral users will have to record the Date of Referral, Type of Referral, select a "matching" service, and choose an outcome for each referral. Outcome picklist values = Attained, Not Attained, Unknown. PATH referrals must be recorded each time the referral is made for a client.

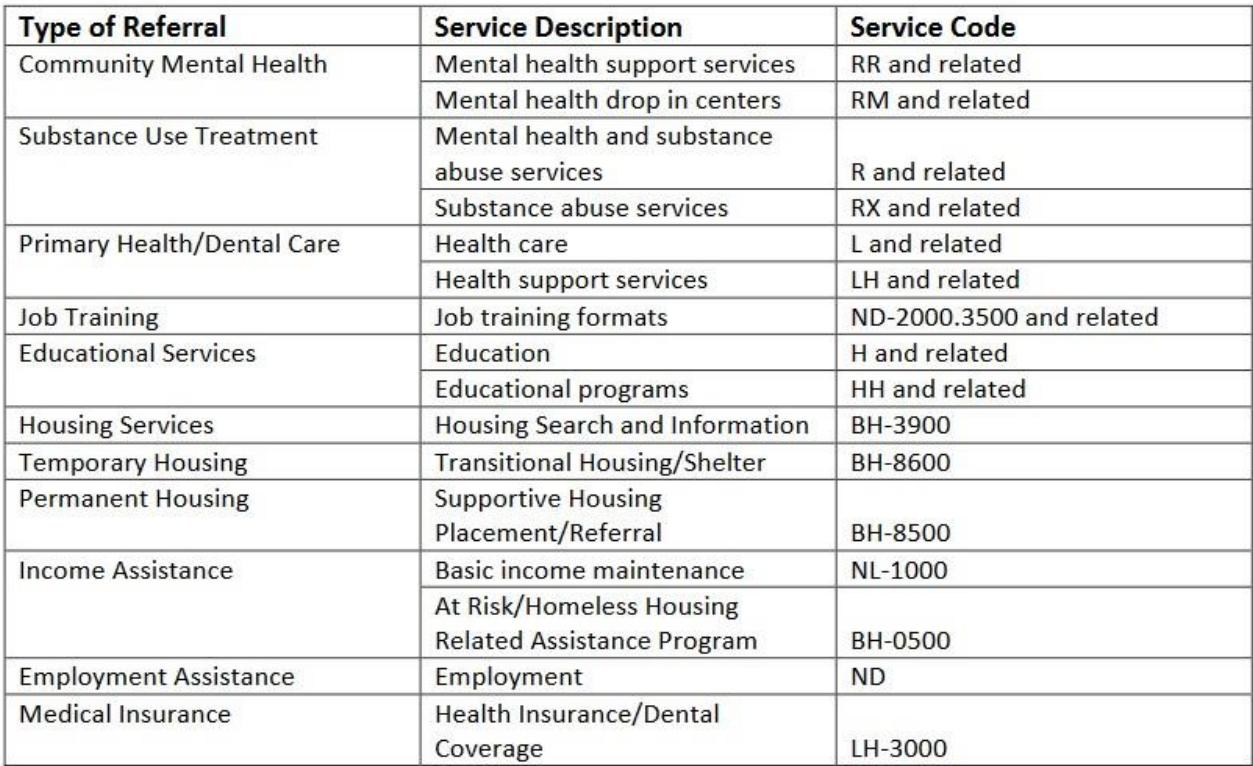

## **PATH Definitions from the HUD PATH Program HMIS Manual**

**Contact**: An interaction between a PATH-funded worker or workers and an individual who is potentially PATH eligible or enrolled in PATH. Contacts may range from a brief conversation between the street outreach worker and the client about the client's well-being or needs, to a referral to service. A contact may occur in a street outreach setting or in a service setting such as an emergency shelter or drop -in center

**Engagement**: The point at which an interactive client relationship results in a deliberate client assessment or beginning of a case plan. Engagement is a one-time event, may occur on or after the project entry date, and must occur prior to PATH enrollment and project exit. Clients cannot be enrolled in PATH without being engaged. Although some interactions with a client may result in a positive outcome (such as assisting a client access a shelter bed), without a deliberate client assessment or the beginning of a case plan, those interactions are not considered to be an engagement.

**Enrollment**: A PATH-eligible individual and a PATH provider have mutually and formally agreed to engage in services and the provider has initiated an individual file or record for that individual.

Much more useful information may be found here: [https://www.hudexchange.info/resources/documents/PATHProgram-HMIS-Manual.pdf](https://www.hudexchange.info/resources/documents/PATH-Program-HMIS-Manual.pdf)